## **SMONTAGGIO DELL'UNITÀ**

I dispositivi con tecnologia Thunderbolt sono plug & play e possono essere collegati e scollegati mentre il computer è attivo. Per evitare potenziali problemi di disco, è importante espellere correttamente i volumi di storage Thunderbolt.

1. Trascinare i volumi di storage Thunderbolt nel cestino. Il cestino si trasformerà in una freccia di espulsione. (L'icona del volume mostrata nella figura è quella di una periferica Mac generica. Le unità possono essere rappresentate da diverse icone.)

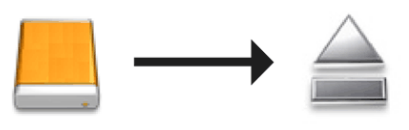

2. Quando l'icona del volume scompare dal desktop, l'alloggiamento Thunderbolt Series può essere scollegato dal computer oppure è possibile premere il LED per conservare energia.

**Pulsante LED:** L'alloggiamento Thunderbolt spegne i dischi quando viene premuto il pulsante frontale LED. I dispositivi Thunderbolt collegati in cascata all'alloggiamento continuano a funzionare. Vedere [Pulsante di](http://manuals.lacie.com/it/manuals/thunderbolt-pro/led) [ricezione alimentazione/alimentazione LED.](http://manuals.lacie.com/it/manuals/thunderbolt-pro/led)